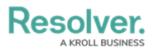

## **Reviewing an Internal Audit's Risks**

Last Modified on 06/07/2024 9:57 am EDT

## **Overview**

Once a member of the **Internal Audit Leads/Managers** user group has moved the audit project into the **Fieldwork** state, staff members can review the risks attached to the project. It is recommended that a risk is reviewed after all of its attached controls have been reviewed.

## Navigation

1. From the *Home* screen, click the Home dropdown and select the Internal Audit

Management link.

|                              | ( Q Search        | 000 | \$ ? L |
|------------------------------|-------------------|-----|--------|
| Home                         | ✓ My Tasks        |     |        |
| Home                         |                   |     |        |
| Internal Audit Management    | ¢ SORT ∽ Q SEARCH |     |        |
| Internal Controls Management |                   |     |        |
| Reports                      |                   |     |        |
| Library                      |                   |     |        |
|                              |                   |     |        |
|                              |                   |     |        |
|                              |                   |     |        |
|                              |                   |     | •      |

Home Dropdown

2. From the *Risk Assessment* screen, click on the Fieldwork tab.

|                               | (Q Searc                 | h                 |                  |                |                    | 000                    | \$<br>\$     | 2       |
|-------------------------------|--------------------------|-------------------|------------------|----------------|--------------------|------------------------|--------------|---------|
| Internal Audit Management 🛛 🗸 | Risk Assessment          | Audit Plan        | Planning         | Fieldwork      | Reporting          | Issues & Actions       |              |         |
| Risk Assessment               | ous auditable entities & | view results from | 1 the Risk Manag | ement team's r | isk assessments to | prioritize a risk-base | ed audit pla | n.      |
| Auditable Entity Risk Asses   | sment Grid               |                   |                  |                |                    | Sorted by Uniq         | ue ID (Asce  | ending) |
| C-1 Riverdale Industries      |                          |                   |                  |                |                    |                        | Acti         | ve      |
| Audit Universe Heat Map       |                          |                   |                  |                |                    | Sorted by Uniq         | ue ID (Asce  | ending) |
| C-1 Riverdale Industries      |                          |                   |                  |                |                    |                        | Acti         | ve      |
|                               |                          |                   |                  |                |                    |                        |              |         |

- Fieldwork Tab
- 3. From the *Fieldwork* screen, click on the Internal Audit report name that contains the risk

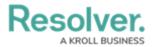

you want to review from the *Audits in Progress* section.

|                                              | 🕀 🔍 Q Sear      | ch         |          |           |           | 000              | \$<br>\$        |
|----------------------------------------------|-----------------|------------|----------|-----------|-----------|------------------|-----------------|
| nternal Audit Management 🛛 🗸                 | Risk Assessment | Audit Plan | Planning | Fieldwork | Reporting | Issues & Actions |                 |
| Fieldwork                                    |                 |            |          |           |           |                  |                 |
| Perform testing activities for audits that a | re in progress. |            |          |           |           |                  |                 |
| Audits in Progress                           |                 |            |          |           |           | Sorted by Uniq   | ue ID (Ascendir |
| View the full scope of an audit (tree vie    | w).             |            |          |           |           |                  |                 |
| IA-1 Operations Audit 20                     | 24 Q1           |            |          |           |           |                  | Fieldwork       |
| OPERATIONS                                   |                 |            |          |           |           |                  |                 |
| Audit Project Overview                       |                 |            |          |           |           | Sorted by Uniq   | ue ID (Ascendir |
| IA-1 Operations Audit 20                     | 24 Q1           |            |          |           |           |                  | Fieldwork       |
|                                              |                 |            |          |           |           |                  |                 |

Internal Audit Report

- From the *Audit Project Overview* screen, click on the **Expand** icon on the **Navigation** Tree to expand the nodes until you find the risk.
- 5. Click the risk to open the **Process Details** tab. The risk is indicated with an **R** icon next to the risk name on the node.

|                                                                               | $\oplus$  | Q Search       |                   |                                | 000                           |              |                          |                     | \$ (? L )   |
|-------------------------------------------------------------------------------|-----------|----------------|-------------------|--------------------------------|-------------------------------|--------------|--------------------------|---------------------|-------------|
| Internal Audit Management v Risk Assessment Audit Plan Planning               | Fieldwork | Reporting      | lssues & Actions  | Audit Committee Dashboard      | Management Dashbo             | ard Mar      | age Audits               |                     |             |
| Q Search                                                                      | ⊃ į       | Concenti       | ation Risk        |                                |                               |              |                          | R-25.1              | IN PROGRESS |
| O- Operations Audit 2024 Q1                                                   | Г         | Details Tr     | ending & Analysis | Manage Assessments             | Relationship Graph            | History      | Communications           |                     |             |
| Operations                                                                    | - U       | - Octans - III | enong o Analysis  | Hanage Assessments             | Turaconanip Orapit            | r natory     | Communications           |                     |             |
| Business Interruption                                                         | - 11      | Risk Details   | Related Control   | s and Objectives               |                               |              |                          |                     |             |
| O Concentration Risk                                                          |           | Nisk Decens    | Related Control   | s and objectives               |                               |              |                          |                     |             |
| Review NAJCS concentration report                                             |           |                | Risk Name         |                                |                               |              |                          |                     |             |
| S most recent purchasing agreements                                           |           |                | Concert           | tration Risk                   |                               |              |                          |                     |             |
| Deficiency in the operation of a key IT general co                            | . II.     |                | concert           |                                |                               |              |                          |                     |             |
| Action Plan 003     Most recently approved operating and procedures           |           |                | Descriptio        | n                              |                               |              |                          |                     |             |
| Most recently approved operating and procedures      No Formal Review Process |           |                | Potentia          | al adverse impact on an entity | is financial health or perfor | mance due to | an overreliance on a spe | cific type of asset |             |
| Review of contract approval process                                           |           |                | liability,        | business activity, or geograp  | hic region.                   |              |                          |                     |             |
| Review of contact approval process     Review of critical IS information      |           |                |                   |                                |                               |              |                          |                     |             |
| Review of chican is information     O Review of geographical concentration    |           |                |                   |                                |                               |              |                          |                     |             |
| Customer success                                                              |           |                |                   |                                |                               |              |                          |                     | 6           |
| (→) → Siduciary Risk                                                          |           |                | Risk Own          | er                             |                               |              |                          |                     |             |
| Operational Effectiveness                                                     |           |                | Q                 |                                |                               |              |                          |                     |             |
| (+)- Signature approval on checks                                             |           |                |                   |                                |                               |              |                          |                     |             |
|                                                                               |           |                |                   |                                |                               |              |                          |                     |             |
|                                                                               |           |                |                   |                                |                               |              |                          |                     |             |

Process Node

6. Click the **Collapse** Icon to collapse the **Navigation Tree**.

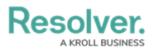

|                                                                                                    | ⊕ (Q      | Search       |                   |                                | 000                |                                      | \$ @ L                |
|----------------------------------------------------------------------------------------------------|-----------|--------------|-------------------|--------------------------------|--------------------|--------------------------------------|-----------------------|
| Internal Audit Management v Risk Assessment Audit Plan Planning                                                                                                    | Fieldwork | Reporting Is | issues & Actions  | Audit Committee Dashboard      | Management Dashboa | rd Manage Audits                     |                       |
| Q. Search                                                                                                    |           | Concentr     | ation Risk        | :                              |                    |                                      | R-251 IN PROGRESS     |
| Operations Audit 2024 Q1                                                                                                    |           | Details Tre  | ending & Analysis | Manage Assessments             | Relationship Graph | History Communications               |                       |
| Operations     Business Interruption                                                                                                    |           |              | _                 |                                |                    |                                      |                       |
| Concentration Risk                                                                                                    |           | Risk Details | Related Control   | s and Objectives               |                    |                                      |                       |
| Review NAICS concentration report                                                                                                    |           |              |                   |                                |                    |                                      |                       |
| 5 most recent purchasing agreements                                                                                                    |           |              | Risk Nam          |                                |                    |                                      |                       |
| O Deficiency in the operation of a key IT general co                                                                                                    |           |              | Concen            | tration Risk                   |                    |                                      |                       |
| Action Plan 003                                                                                                    |           |              |                   |                                |                    |                                      |                       |
| <ul> <li>Most recently approved operating and procedures</li> </ul>                                                                                                    |           |              | Descriptio        |                                |                    |                                      |                       |
| No Formal Review Process                                                                                                    |           |              |                   |                                |                    | nance due to an overreliance on a sp | ecific type of asset, |
| Review of contract approval process                                                                                                    |           |              | hability.         | business activity, or geograph | nic region.        |                                      |                       |
| Review of critical IS information                                                                                                    |           |              |                   |                                |                    |                                      |                       |
| Review of geographical concentration                                                                                                    |           |              |                   |                                |                    |                                      |                       |
| Outromer success     Outromer success     Outromer success |           |              |                   |                                |                    |                                      |                       |
| + G Fiduciary Risk                                                                                                    |           |              | Risk Own          | er                             |                    |                                      |                       |
| <ul> <li>Operational Effectiveness</li> </ul>                                                                                                    |           |              | Q                 |                                |                    |                                      |                       |
| General Signature approval on checks                                                                                                    |           |              |                   |                                |                    |                                      |                       |
| 4                                                                                                    |           |              |                   |                                |                    |                                      |                       |

Collapse Icon

## **Reviewing an Internal Audit's Risks**

- 1. The *Risk Details* tab will appear.
- 2. **(Optional)** Enter a new **Risk Name**. The risk name will represent the risk throughout the system.

|                                                                 | $\oplus$  | Q Search  |            |                     |                         | 000                            |                |                          | \$ 0 \$               | Ω |
|-----------------------------------------------------------------|-----------|-----------|------------|---------------------|-------------------------|--------------------------------|----------------|--------------------------|-----------------------|---|
| Internal Audit Management v Risk Assessment Audit Plan Planning | Fieldwork | Reporting | Issues & A | ctions Audit        | Committee Dashboard     | Management Dashbo              | ard Man        | age Audits               |                       | _ |
| Q Search                                                        |           | Concer    | ntratio    | n Risk              |                         |                                |                |                          | (R-25.1) IN PROGRES   | s |
| Operations Audit 2024 Q1                                        |           | Details   | Trending & | Applusie Ma         | nage Assessments        | Relationship Graph             | History        | Communications           |                       |   |
| Operations                                                      |           | Details   | irenuing a | Prinarysis Ma       | nage Assessments        | Relationship Graph             | TISCOLA        | Communications           |                       |   |
| <ul> <li>Business Interruption</li> </ul>                       |           |           |            |                     |                         |                                |                |                          |                       |   |
| Oconcentration Risk                                             |           | Risk Deta | ils Rela   | ited Controls and C | bjectives               |                                |                |                          |                       |   |
| Review NAICS concentration report                               |           |           |            | Risk Name           |                         |                                |                |                          |                       |   |
| <ul> <li>5 most recent purchasing agreements</li> </ul>         |           |           |            |                     |                         |                                |                |                          |                       |   |
| <ul> <li>Operation of a key IT general co</li> </ul>            |           |           |            | Concentration       | Risk                    |                                |                |                          |                       |   |
| Action Plan 003                                                 |           |           |            |                     |                         |                                |                |                          |                       |   |
| Most recently approved operating and procedures                 | _         |           |            | Description         |                         |                                |                |                          |                       |   |
| O No Formal Review Process                                      |           |           |            |                     |                         | y's financial health or perfor | mance due to a | an overreliance on a spe | ecific type of asset, |   |
| <ul> <li>Review of contract approval process</li> </ul>         |           |           |            | liability, busine   | ss activity, or geograp | inic region.                   |                |                          |                       |   |
| Review of critical IS information                               |           |           |            |                     |                         |                                |                |                          |                       |   |
| G Review of geographical concentration                          |           |           |            |                     |                         |                                |                |                          |                       |   |
| + Q Customer success                                            |           |           |            |                     |                         |                                |                |                          |                       |   |
| Fiduciary Risk                                                  |           |           |            | Risk Owner          |                         |                                |                |                          |                       |   |
| Operational Effectiveness                                       |           |           |            | Q                   |                         |                                |                |                          |                       |   |
| Generative approval on checks                                   |           |           |            |                     |                         |                                |                |                          |                       |   |
|                                                                 |           |           |            |                     |                         |                                |                |                          |                       |   |
|                                                                 |           |           | _          |                     |                         |                                | _              |                          |                       | - |

Risk Name Field

3. (Optional) Enter a new risk description in the **Description** field.

|                                                                                                    | $\oplus$  | Q Search  |                     |                                | 000                                |                |                         |                      | \$ 0 L      |
|----------------------------------------------------------------------------------------------------|-----------|-----------|---------------------|--------------------------------|------------------------------------|----------------|-------------------------|----------------------|-------------|
| Internal Audit Management 🗸 Risk Assessment Audit Plan Planning                                                                                                    | Fieldwork | Reporting | Issues & Actions    | Audit Committee Dashbo         | ard Management Dashbo              | ard Mana       | age Audits              |                      |             |
| Q Search                                                                                                    | Dį        | Concer    | ntration Ris        | k                              |                                    |                |                         | R-25.1               | IN PROGRESS |
| Operations Audit 2024 Q1     Operations                                                                                                    | 1         | Details   | Trending & Analysis | Manage Assessment              | s Relationship Graph               | History        | Communications          |                      |             |
| Operations     Operations                                                                                                    |           |           |                     |                                |                                    |                |                         |                      |             |
| O Concentration Risk                                                                                                    |           | Risk Deta | ils Related Cont    | rols and Objectives            |                                    |                |                         |                      |             |
| Review NAICS concentration report     S most recent purchasing agreements                                                                                                    |           |           | Risk Na             | me                             |                                    |                |                         |                      |             |
| O Deficiency in the operation of a key IT general co                                                                                                    |           |           | Conc                | entration Risk                 |                                    |                |                         |                      |             |
| e Action Plan 003                                                                                                    |           |           |                     |                                |                                    |                |                         |                      |             |
| Most recently approved operating and procedures                                                                                                    |           |           | Descrip             | tion                           |                                    |                |                         |                      | _           |
| O No Formal Review Process                                                                                                    |           |           |                     |                                | ntity's financial health or perfor | mance due to a | n overreliance on a spe | cific type of asset, |             |
| Review of contract approval process                                                                                                    |           |           | liabili             | ty, business activity, or geog | raphic region.                     |                |                         |                      |             |
| Review of critical IS information                                                                                                    |           |           |                     |                                |                                    |                |                         |                      |             |
| Review of geographical concentration                                                                                                    |           |           |                     |                                |                                    |                |                         |                      |             |
| O Customer success     O     O |           |           |                     |                                |                                    |                |                         |                      |             |
| Fiduciary Risk                                                                                                    |           |           | Risk Ov             | mer                            |                                    |                |                         |                      |             |
| Operational Effectiveness                                                                                                    |           |           | Q                   |                                |                                    |                |                         |                      |             |
| Gignature approval on checks                                                                                                    | *         |           |                     |                                |                                    |                |                         |                      |             |
|                                                                                                    | ÷         |           |                     |                                |                                    |                |                         |                      | _           |

Description Field

4. Enter a user or user group name in the **Risk Owner** field and select a user or user group from the dropdown menu.

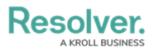

|                                                                     | ÷ (       | Search       |                   |                                  | 000                |                                     | \$ O                   |
|---------------------------------------------------------------------|-----------|--------------|-------------------|----------------------------------|--------------------|-------------------------------------|------------------------|
| Internal Audit Management v Risk Assessment Audit Plan Planning     | Fieldwork | Reporting    | ssues & Actions   | Audit Committee Dashboard        | Management Dashbo  | ard Manage Audits                   |                        |
| Q Search                                                            |           | Concent      | ation Ris         | k                                |                    |                                     | R-25.1 IN PROGRE       |
| Operations Audit 2024 Q1                                            | Γ         | Details Tr   | ending & Analysis | Manage Assessments               | Relationship Graph | History Communications              |                        |
| Business Interruption                                               |           | _            | -                 |                                  |                    |                                     |                        |
| Concentration Risk     Operations - Examples Unit                   |           | Risk Details | Related Contro    | ols and Objectives               |                    |                                     |                        |
| Concentration report                                                |           |              | Risk Nar          |                                  |                    |                                     |                        |
| <ul> <li>5 most recent purchasing agreements</li> </ul>             |           |              |                   |                                  |                    |                                     |                        |
| Output Deficiency in the operation of a key IT general co           |           |              | Conce             | ntration Risk                    |                    |                                     |                        |
| Action Plan 003                                                     |           |              |                   |                                  |                    |                                     |                        |
| <ul> <li>Most recently approved operating and procedures</li> </ul> |           |              | Descript          |                                  |                    |                                     |                        |
| O No Formal Review Process                                          |           |              |                   |                                  |                    | mance due to an overreliance on a s | pecific type of asset, |
| <ul> <li>Review of contract approval process</li> </ul>             |           |              | hability          | y, business activity, or geograp | inic region.       |                                     |                        |
| Review of critical IS information                                   |           |              |                   |                                  |                    |                                     |                        |
| Geview of geographical concentration                                |           |              |                   |                                  |                    |                                     |                        |
| Customer success                                                    |           |              | _                 |                                  |                    |                                     |                        |
| (+) O Fiduciary Risk                                                |           |              | Risk Ow           | ner                              |                    |                                     |                        |
| Operational Effectiveness                                           |           |              | Q, Ris            | 4                                |                    |                                     |                        |
| <ul> <li>G Signature approval on checks</li> </ul>                  |           |              | tel Ris           | k First Line Users (Limited Use  | arl                |                                     |                        |
| + O Privacy Risk                                                    |           |              |                   |                                  |                    |                                     |                        |
| Structural Risk (Asset/Liability mismatch)                          |           | Risk Assess  |                   | k First Line Users (Standard E   | RM - Limited User) |                                     |                        |
| Adherence to structural policy                                      |           | RISK ASSESS  | ment 🗑 Ris        | k Owners & Delegates (Limite     | d User)            |                                     |                        |
|                                                                     |           | Perform an i | . 🔮 So            | ution Engineer Risk Group        |                    |                                     |                        |

Risk Owner Dropdown Menu

5. From the *Risk Assessment* section, users can perform an independent risk assessment for the internal audit project.

| earch                                                                                                    | Risk Assessment                            |                                                                |                                |
|----------------------------------------------------------------------------------------------------|--------------------------------------------|----------------------------------------------------------------|--------------------------------|
| Operations Audit 2024 Q1     Operations Exception                                                                                                    | Perform an independent assessment of       | this risk for the current audit project.                       |                                |
| Operations                                                                                                    |                                            | the organization before considering risk management activitie  | s that the Inherent Risk Score |
| Business Interruption                                                                                                    | organization puts in place to mitigate ri- | sk.                                                            | Innerenc Rusk Score            |
| O Concentration Risk                                                                                                    | Inherent Impact                            | Inherent Likelihood                                            | 40                             |
| Review NAICS concentration report                                                                                                    | e High                                     | Possible                                                       | 12                             |
| <ul> <li>5 most recent purchasing agreements</li> </ul>                                                                                                    |                                            |                                                                |                                |
| Operation of a key IT general co                                                                                                    |                                            |                                                                | Significant                    |
| Action Plan 003                                                                                                    |                                            |                                                                |                                |
| Most recently approved operating and procedures                                                                                                    |                                            |                                                                |                                |
| O No Formal Review Process                                                                                                    | Step 2: Overall effectiveness of the con   | trols in place to mitigate this risk.                          | Control Effectiveness          |
| <ul> <li>Review of contract approval process</li> </ul>                                                                                                    | Control Effectiveness                      |                                                                |                                |
| Review of critical IS information                                                                                                    | Weak                                       |                                                                | ) )                            |
| Review of geographical concentration                                                                                                    | • • • • • • • • • • • • • • • • • • • •    |                                                                |                                |
| Oustomer success     Oustomer success     Oustomer success     Oustomer success     Oustomer success     Oustomer success     Oustomer success     Oustomer success     Oustomer success     Oustomer success     Oustomer success     Out     Out |                                            |                                                                |                                |
| + G Fiduciary Risk                                                                                                    |                                            |                                                                | Weak                           |
| Operational Effectiveness                                                                                                    |                                            |                                                                |                                |
| Gignature approval on checks                                                                                                    | Step 3: Residual risk refers to the remain | ning level of risk once risk management activities have been p | ut in place                    |
| + Privacy Risk                                                                                                    |                                            |                                                                | Residual Risk Score            |
| <ul> <li>Structural Risk (Asset/Liability mismatch)</li> </ul>                                                                                                    | Residual Impact                            | Residual Likelihood                                            |                                |
| Adherence to structural policy                                                                                                    | e High                                     | <ul> <li>Possible</li> </ul>                                   | · 17                           |
| Review of operating and procedures manual                                                                                                    |                                            |                                                                | 12                             |
|                                                                                                    |                                            |                                                                |                                |
| Review of operating and procedures manual                                                                                                    |                                            |                                                                | Significant                    |

Risk Assessment Section

6. Select an inherent impact score from the **Inherent Impact** dropdown menu. The inherent impact score is weighted and will affect the Inherent Impact Score card. The inherent impact score represents the severity of the risk before implementing a control.

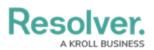

| nui Auurri | Management v Risk Assessment Audit Plan Planning                   | Field | dwork Reporting Issues & Actions                   | Audit Committee Dashboard Management Dashboard             | Manage Audits         |
|------------|--------------------------------------------------------------------|-------|----------------------------------------------------|------------------------------------------------------------|-----------------------|
| Search     |                                                                    |       | Risk Assessment                                    |                                                            |                       |
|            | ns Audit 2024 Q1                                                   |       | Perform an independent assessment of this ris      | sk for the current audit project.                          |                       |
|            |                                                                    |       | Step 1: Inherent risk reflects any risk to the org | ganization before considering risk management activities   | Inherent Risk Score   |
|            | Business Interruption                                              |       | that the organization puts in place to mitigate    | risk.                                                      | Innerent Risk Score   |
|            | Concentration Risk Operators - Business Unit                       |       | Inherent Impact                                    | Inherent Likelihood                                        | 40                    |
|            | Review NAICS concentration report                                  |       | High                                               | Possible                                                   | 12                    |
|            | 5 most recent purchasing agreements                                |       |                                                    |                                                            |                       |
|            | Operation of a key IT general co                                   |       | Low                                                |                                                            | Significant           |
|            | Action Plan 003                                                    | _     | <ul> <li>Moderate</li> </ul>                       |                                                            |                       |
|            | Most recently approved operating and procedures                    |       | High                                               | ace to mitigate this risk.                                 |                       |
|            | No Formal Review Process                                           |       | <ul> <li>Significant</li> </ul>                    | ace to mitigate this risk.                                 | Control Effectiveness |
|            | Review of contract approval process                                |       | Critical                                           |                                                            | -                     |
|            | Review of critical IS information                                  |       | Critical                                           | ~                                                          | 2                     |
|            | Geview of geographical concentration                               |       |                                                    |                                                            | <b>_</b>              |
|            | Customer success     Fiduciary Risk                                |       |                                                    |                                                            |                       |
|            | Operational Effectiveness                                          |       |                                                    |                                                            | Weak                  |
|            | Operational critectiveness     (+)     (•)     (•)     (•)     (•) |       |                                                    |                                                            |                       |
| (+)        | G Privacy Risk                                                     |       |                                                    | evel of risk once risk management activities have been put | Residual Risk Score   |
|            | Structural Risk (Asset/Liability mismatch)                         |       | in place.                                          |                                                            |                       |
| Θ          | Solutional Risk (Assectiability Inisination)                       |       | Residual Impact                                    | Residual Likelihood                                        | 12                    |
|            | Review of operating and procedures manual                          |       | e High                                             | <ul> <li>Possible</li> </ul>                               |                       |
|            | writevery or operating and procedures mandar                       |       |                                                    |                                                            |                       |
|            |                                                                    |       |                                                    |                                                            | Significant           |

Inherent Impact Dropdown Menu

 Select an inherent likelihood score from the Inherent Likelihood dropdown menu. The inherent impact score is weighted and will affect the Inherent Impact Score card. The inherent likelihood score represents the chance of the risk reoccurring if no controls are put in place.

| ⊕ ( <b>Q</b>                                                          | Search 000) 🕸 🕐 🗘                                                                                                    |
|-----------------------------------------------------------------------|----------------------------------------------------------------------------------------------------|
| Internal Audit Management V Risk Assessment Audit Plan Planning Field | work Reporting Issues & Actions Audit Committee Dashboard Management Dashboard Manage Audits                                               |
| ( Q. Search                                                           | Risk Assessment                                                                                                    |
| O Operations Audit 2024 Q1                                            | Perform an independent assessment of this risk for the current audit project.                                                              |
| Operations                                                            | Step 1: Inherent risk reflects any risk to the organization before considering risk management activities                                  |
| Business Interruption                                                 | that the organization puts in place to mitigate risk.                                                                                      |
| Concentration Risk                                                    | Inherent Impact Inherent Likelihood                                                                                                    |
| Review NAICS concentration report                                     |                                                                                                    |
| <ul> <li>5 most recent purchasing agreements</li> </ul>               |                                                                                                    |
| O Deficiency in the operation of a key IT general co                  | Remote     Significant                                                                                                    |
| e Action Plan 003                                                     | <ul> <li>Rare</li> </ul>                                                                                                    |
| Most recently approved operating and procedures                       | Step 2: Overall effectiveness of the controls in place o Unlikely                                                                          |
| No Formal Review Process                                              | Possible                                                                                                    |
| Review of contract approval process                                   | Control Effectiveness                                                                                                    |
| Review of critical IS information                                     | • Weak 7                                                                                                    |
| Contraction                                                           | Z                                                                                                    |
| Customer success     OF Fiduciary Risk                                |                                                                                                    |
| Operational Effectiveness                                             | Weak                                                                                                    |
| Operatorial Crectiveness                                              |                                                                                                    |
| O Privacy Risk                                                        | Step 3: Residual risk refers to the remaining level of risk once risk management activities have been put<br>in place. Residual Risk Score |
| Structural Risk (Asset/Liability mismatch)                            | in place.                                                                                                    |
| Adherence to structural policy                                        | Residual Impact Residual Likelihood 10                                                                                                    |
| Review of operating and procedures manual                             | High     V     Possible     V     12                                                                                                    |
| <ul> <li>Renew or operating and procedures manual</li> </ul>          |                                                                                                    |
|                                                                       | Significant                                                                                                    |
|                                                                       |                                                                                                    |
|                                                                       |                                                                                                    |
| 1 C                                                                   | • • • • • • • • • • • • • • • • • • •                                                                                                    |

Inherent Likelihood Dropdown Menu

8. The Inherent Risk Score card will appear to the right of the Inherent Impact and Inherent Likelihood fields. The Inherent Risk Score card will reflect the choices made in the Inherent Impact and Inherent Likelihood fields.

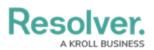

| Search      | Management v Risk Assessment Audit Plan Planni                      | ng Fieldw | lietkvork Reporting Issues & Actions Audit Committee Dashboard Management Dashboard Manage Audits Risk Assessment                                                                                                    |       |
|-------------|---------------------------------------------------------------------|-----------|----------------------------------------------------------------------------------------------------|-------|
|             |                                                                     |           | Nor Assessment                                                                                                    |       |
| Operation   | ns Audit 2024 Q1                                                    | <b>—</b>  | Perform an independent assessment of this risk for the current audit project.                                                                                                    |       |
| ⊖_ <b>0</b> |                                                                     |           | Step 1: Inherent risk reflects any risk to the organization before considering risk management activities                                                                                                    |       |
|             | Business Interruption                                               |           | that the organization puts in place to mitigate risk.                                                                                                    | core  |
| Θ-          | Concentration Risk                                                  |           | Inherent Impact Inherent Likelihood                                                                                                    |       |
|             | Review NAICS concentration report                                   |           | High · Possible · 122                                                                                                    | ,     |
|             | <ul> <li>5 most recent purchasing agreements</li> </ul>             |           |                                                                                                    | - 1   |
|             | Operation of a key IT general co                                    |           | Significant                                                                                                    |       |
|             | Action Plan 003                                                     |           | Significant                                                                                                    |       |
|             | <ul> <li>Most recently approved operating and procedures</li> </ul> |           |                                                                                                    |       |
|             | O No Formal Review Process                                          |           | Step 2: Overall effectiveness of the controls in place to mitigate this risk. Control Effective                                                                                                    | eness |
|             | <ul> <li>Review of contract approval process</li> </ul>             |           | Control Effectiveness                                                                                                    | _     |
|             | Review of critical IS information                                   |           | • Weak                                                                                                    |       |
|             | +- O Review of geographical concentration                           |           | • 1150V                                                                                                    |       |
| ÷           | Customer success                                                    |           |                                                                                                    |       |
| ÷-          | S Fiduciary Risk                                                    |           | Weak                                                                                                    |       |
| Θ-          | Operational Effectiveness                                           |           |                                                                                                    |       |
|             | + Signature approval on checks                                      |           | Step 3: Residual risk refers to the remaining level of risk once risk management activities have been put                                                                                                    | _     |
| ÷           | Privacy Risk                                                        |           | Step 3. Residual risk refers to the remaining level of risk once risk management activities have been put Residual Risk Step 3. Residual Risk Step 3. Resi | core  |
|             | <ul> <li>Structural Risk (Asset/Liability mismatch)</li> </ul>      |           | Residual Impact Residual Likelihood                                                                                                    |       |
|             | O     O     Adherence to structural policy                          |           |                                                                                                    |       |
|             | Review of operating and procedures manual                           |           | High · Possible · L Z                                                                                                    |       |
|             |                                                                     |           |                                                                                                    |       |
|             |                                                                     |           | Significant                                                                                                    |       |

Inherent Risk Score Card

 Select a control effectiveness score from the **Control Effectiveness** dropdown menu. The control effectiveness score is weighted and will affect the Control Effectiveness Score card. The control effective score represents how effective the control is at preventing the risk from reoccurring.

| Resolver.                                                                    | ⊕ ( <b>Q</b> Search 000) (∅ ⑦ Ω                                                                           |
|------------------------------------------------------------------------------|----------------------------------------------------------------------------------------------------|
| Internal Audit Management v Risk Assessment Audit Plan Pl                    | anning Fieldwork Reporting Issues & Actions Audit Committee Dashboard Management Dashboard Manage Audits  |
| Q. Search                                                                    | Risk Assessment                                                                                           |
| O   Operations Audit 2024 Q1                                                 | Perform an independent assessment of this risk for the current audit project.                             |
| Operations                                                                   | Step 1: Inherent risk reflects any risk to the organization before considering risk management activities |
| <ul> <li>Business Interruption</li> </ul>                                    | that the organization puts in place to mitigate risk.                                                     |
| Concentration Risk                                                           | Inherent Impact Inherent Likelihood                                                                       |
| Review NAICS concentration report                                            | High V Possible V 12                                                                                      |
| <ul> <li>5 most recent purchasing agreements</li> </ul>                      |                                                                                                    |
| <ul> <li>Deficiency in the operation of a key IT general co</li> </ul>       | Significant                                                                                               |
| Action Plan 003                                                              |                                                                                                    |
| <ul> <li>Most recently approved operating and procedures</li> </ul>          | Char 2: Charally offer the second state is a flow to activity this state.                                 |
| No Formal Review Process                                                     | Step 2. Overall effectiveness or the controls in place to miligate this risk. Control Effectiveness       |
| <ul> <li>Review of contract approval process</li> </ul>                      | Control Effectiveness                                                                                     |
| Review of critical IS information                                            | • Weak · · · · · · · · · · · · · · · · · · ·                                                              |
| Review of geographical concentration                                         |                                                                                                    |
| Customer success                                                             |                                                                                                    |
| G Fiduciary Risk                                                             | Non Existent     Weak                                                                                     |
| Operational Effectiveness                                                    | Weak                                                                                                    |
| G Signature approval on checks                                               | Medium     Residual Risk Score                                                                            |
| Privacy Risk                                                                 | Strong                                                                                                    |
| Structural Risk (Asset/Liability mismatch)                                   | • Excellent 10                                                                                            |
| Adherence to structural policy     Seview of operating and procedures manual | • Excellent 12                                                                                            |
| Review of operating and procedures manual                                    |                                                                                                    |
|                                                                              | Significant                                                                                               |
|                                                                              |                                                                                                    |
|                                                                              |                                                                                                    |
|                                                                              |                                                                                                    |

Control Effectiveness Dropdown Menu

10. The **Control Effectiveness Score** card will appear to the right of the **Control Effectiveness** field.

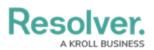

|                  |                                                                                                    | ⊕ (Q Sea | arch                 |                           |                               | 000                                | \$ @ £                |
|------------------|----------------------------------------------------------------------------------------------------|----------|----------------------|---------------------------|-------------------------------|------------------------------------|-----------------------|
| Internal Audit I | Management v Risk Assessment Audit Plan Plannin                                                                                                    | Fieldwor | k Reporting          | Issues & Actions          | Audit Committee Dash          | board Management Dashboard         | Manage Audits         |
| Q, Search        |                                                                                                    |          | Risk Assessment      |                           |                               |                                    |                       |
| Operation        | ns Audit 2024 Q1                                                                                                    | -        | Perform an indepe    | ndent assessment of th    | is risk for the current audit | project.                           |                       |
| <u> </u>         | perations                                                                                                    |          | Step 1: Inherent ris | k reflects any risk to th | a organization before cons    | idering risk management activities |                       |
|                  | Business Interruption                                                                                                    |          |                      | on puts in place to mitig |                               | acting has management activities   | Inherent Risk Score   |
|                  | Concentration Risk                                                                                                    |          | Inherent Impact      |                           | Inherent Like                 | lihaad                             | 10                    |
|                  | Review NAICS concentration report                                                                                                    |          |                      |                           |                               |                                    | 12                    |
|                  | <ul> <li>5 most recent purchasing agreements</li> </ul>                                                                                                    |          | High                 |                           | <ul> <li>Possible</li> </ul>  | · ·                                | ТT                    |
|                  | Operation of a key IT general co                                                                                                    |          |                      |                           |                               |                                    |                       |
|                  | Action Plan 003                                                                                                    |          |                      |                           |                               |                                    | Significant           |
|                  | <ul> <li>Most recently approved operating and procedures</li> </ul>                                                                                                    |          |                      |                           |                               |                                    |                       |
|                  | O No Formal Review Process                                                                                                    |          | Step 2: Overall effe | ctiveness of the contro   | is in place to mitigate this  | risk.                              | Control Effectiveness |
|                  | <ul> <li>Review of contract approval process</li> </ul>                                                                                                    |          | Control Effectiven   | ess                       |                               |                                    |                       |
|                  | Review of critical IS information                                                                                                    |          | Strong               |                           |                               |                                    |                       |
|                  | G Review of geographical concentration     Geographical concentration     Geographican     Geographical concentration     Geographical concentratio |          | outing               |                           |                               |                                    | 4                     |
| ÷                | Customer success                                                                                                    |          |                      |                           |                               |                                    |                       |
| ÷                | S Fiduciary Risk                                                                                                    |          |                      |                           |                               |                                    | Strong                |
| Θ-               | Operational Effectiveness                                                                                                    |          |                      |                           |                               |                                    |                       |
|                  | + Signature approval on checks                                                                                                    |          | Step 3: Residual ri  | k refers to the remaining | a level of risk once risk ma  | inagement activities have been put |                       |
| ÷                | Privacy Risk                                                                                                    |          | in place.            |                           |                               |                                    | Residual Risk Score   |
|                  | <ul> <li>Structural Risk (Asset/Liability mismatch)</li> </ul>                                                                                                    |          | Residual Impact      |                           | Residual Like                 | libood                             |                       |
|                  | Adherence to structural policy                                                                                                    |          |                      |                           |                               |                                    | 12                    |
|                  | Review of operating and procedures manual                                                                                                    |          | High                 |                           | <ul> <li>Possible</li> </ul>  | Ý Ý                                | ТT                    |
|                  |                                                                                                    |          |                      |                           |                               |                                    |                       |
|                  |                                                                                                    |          |                      |                           |                               |                                    | Significant           |
|                  |                                                                                                    | -        |                      |                           |                               |                                    |                       |
|                  |                                                                                                    |          |                      |                           |                               |                                    |                       |

Control Effectiveness Score Card

11. Select a residual impact score from the **Residual Impact** dropdown menu. The residual impact score is weighted and will affect the Residual Impact Score card. The residual impact score represents the impact of the risk when controls are in place.

| Q. Search.  Perform an independent asses  Perform an independent asses                                                                                                    | s & Actions Audit Committee Deabhoard Management Deabhoard Manage Audits  essment of this risk for the current audit project.  any risk to the organization before considering risk management activities place to mitigate risk. Interrent Likelihood  Possible  Significant |
|----------------------------------------------------------------------------------------------------|----------------------------------------------------------------------------------------------------|
| Operations Audit 2024 Q1     Operations     Operations     Op | any risk to the organization before considering risk management activities before considering risk management activities between tRick Score place to mitigate risk.                                                                                                    |
| Most recently approved operating and procedures                                                                                                    | of the controls in place to mitigate this risk. Control Effectiveness                                                                                                    |
| O Review of geographical concentration     O Customer success                                                                                                    | <b>4</b>                                                                                                    |
| + O Privacy Risk in place.                                                                                                    | Strong o the remaining level of risk once risk management activities have been put Residual Rak Score                                                                                                    |
| Structural Risk (AssetLiability mismatch)     Adherence to structural policy     Review of operating and procedures manual     Now     Moderate     High     Significant     Citical                                                                                                    | Residual Likelihood <b>122</b><br>Possble Jack Significant                                                                                                    |

Residual Impact Dropdown Menu

12. Select a residual likelihood score from the **Residual Likelihood** dropdown menu. The residual likelihood score is weighted and will affect the Residual Risk Score card. The residual Likelihood score represents the probability of the risk reoccurring when a control is implemented.

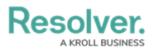

| mal Audit N | Management v Risk Assessment Audit Plan Planning                       | Q Search                                                                                                    | (\$ (?)             |
|-------------|------------------------------------------------------------------------|----------------------------------------------------------------------------------------------------|---------------------|
| Search      |                                                                        |                                                                                                    |                     |
| Operation   | ns Audit 2024 Q1                                                       | S Risk Assessment                                                                                                    |                     |
| - 0 0p      |                                                                        | Perform an independent assessment of this risk for the current audit project.                                                                                      |                     |
|             | Business Interruption                                                  | Step 1: Inherent risk reflects any risk to the organization before considering risk management activities                                                          |                     |
|             | Concentration Risk                                                     | Step 1: Innerent risk reflects any risk to the organization before considering risk management activities<br>that the organization puts in place to mitigate risk. | Inherent Risk Score |
|             | Geview NAICS concentration report                                      | Inherent Impact Inherent Likelihood                                                                                                    | 4.0                 |
|             | <ul> <li>5 most recent purchasing agreements</li> </ul>                | High      Possible                                                                                                    | 17                  |
|             | <ul> <li>Oeficiency in the operation of a key IT general co</li> </ul> | rigit     v     rossiole     v                                                                                                    | <b>_</b>            |
|             | e Action Plan 003                                                      |                                                                                                    | Significant         |
|             | Most recently approved operating and procedures                        |                                                                                                    | Significant         |
|             | No Formal Review Process                                               |                                                                                                    |                     |
|             | <ul> <li>Review of contract approval process</li> </ul>                | Step 2: Overall effectiveness of the controls in place to mitigate this risk.                                                                                      |                     |
|             | <ul> <li>Review of critical IS information</li> </ul>                  | Control Effectiveness                                                                                                    |                     |
|             | Review of geographical concentration                                   | Strong                                                                                                    | Α                   |
| <b>.</b>    | O Customer success                                                     |                                                                                                    | 4                   |
|             | Fiduciary Risk                                                         |                                                                                                    | -                   |
|             | Operational Effectiveness                                              |                                                                                                    | Strong              |
|             | G Signature approval on checks                                         |                                                                                                    |                     |
| ÷-          | O Privacy Risk                                                         | Step 3: Residual risk refers to the remaining level of risk once risk management activities have been put                                                          | Residual Risk Score |
|             | <ul> <li>Structural Risk (Asset/Liability mismatch)</li> </ul>         | in place.                                                                                                    | Residual Risk Score |
|             | Adherence to structural policy                                         | Residual Impact Residual Likelihood                                                                                                    | •                   |
|             | Review of operating and procedures manual                              | Moderate     V     Possible     V                                                                                                    | X                   |
|             |                                                                        |                                                                                                    | U                   |
|             |                                                                        | Remote                                                                                                    | High                |
|             |                                                                        | Rare                                                                                                    | -                   |
|             |                                                                        | <ul> <li>Unlikely</li> </ul>                                                                                                    |                     |
|             |                                                                        | Possible                                                                                                    |                     |
|             |                                                                        | Probable                                                                                                    |                     |

Residual Likelihood Dropdown Menu

 The Residual Risk Score card will appear to the right of the Residual Impact and Residual Likelihood fields. The Residual Risk Score card will reflect the choices made in the Residual Impact and Residual Likelihood fields.

| Q Search        | Managemen     | t v Risk Assessment Audit Plan Planning              | Fieldwi | Risk Assessment                                      | idit Co | ommittee Dashboard           | Management Dashboard     | Manage Audits |               |  |
|-----------------|---------------|------------------------------------------------------|---------|------------------------------------------------------|---------|------------------------------|--------------------------|---------------|---------------|--|
| -)-   Operation | ns Audit 2024 | Q1                                                   | •       | Perform an independent assessment of this risk t     | or the  | e current audit project.     |                          |               |               |  |
| - • • •         | perations     |                                                      |         | Step 1: Inherent risk reflects any risk to the organ | izatio  | on before considering risl   | k management activities  |               | nt Risk Score |  |
|                 | Business      | Interruption                                         |         | that the organization puts in place to mitigate ris  |         |                              | 5                        | Inhere        | ht Risk Score |  |
| ė-              | Concentr      | ation Risk                                           |         | Inherent Impact                                      |         | Inherent Likelihood          |                          |               | -             |  |
|                 | 0 Re          | view NAICS concentration report                      |         | • High ~                                             |         | Possible                     |                          | 1             | 2             |  |
|                 |               | S most recent purchasing agreements                  |         | • High                                               |         | <ul> <li>Possible</li> </ul> |                          |               |               |  |
|                 |               | O Deficiency in the operation of a key IT general co |         |                                                      |         |                              |                          | Sie           | inificant     |  |
|                 |               | Action Plan 003                                      |         |                                                      |         |                              |                          | 519           | mindant       |  |
|                 |               | Most recently approved operating and procedures      |         |                                                      |         |                              |                          |               |               |  |
|                 |               | No Formal Review Process                             |         | Step 2: Overall effectiveness of the controls in pl  | ace to  | o mitigate this risk.        |                          | Control       |               |  |
|                 |               | Review of contract approval process                  |         | Control Effectiveness                                |         |                              |                          |               |               |  |
|                 |               | Review of critical IS information                    |         | Strong                                               |         |                              | ~                        |               | A             |  |
|                 | 🕀 🛛 🛛 🕞 Re    | view of geographical concentration                   |         | • • • • • •                                          |         |                              |                          |               | 4             |  |
| ÷               | Customer      | success                                              |         |                                                      |         |                              |                          |               | -             |  |
| ÷-              | Fiduciary     | Risk                                                 |         |                                                      |         |                              |                          | s             | itrong        |  |
|                 | Operation     | nal Effectiveness                                    |         |                                                      |         |                              |                          |               |               |  |
|                 | + Si          | gnature approval on checks                           |         | Step 3: Residual risk refers to the remaining level  | of ris  | sk once risk management      | activities have been put |               |               |  |
| ÷-              | O Privacy R   | isk                                                  |         | in place.                                            |         |                              |                          | Residu        | al Risk Score |  |
|                 | O Structura   | Risk (Asset/Liability mismatch)                      |         | Residual Impact                                      |         | Residual Likelihood          |                          |               | ~             |  |
|                 | - O A         | Iherence to structural policy                        |         |                                                      |         |                              |                          |               | Q             |  |
|                 |               | Review of operating and procedures manual            |         | Moderate     V                                       |         | Possible                     | ×                        |               | <b>U</b>      |  |
|                 |               |                                                      |         |                                                      |         |                              |                          |               | 1 Kale        |  |
|                 |               |                                                      |         |                                                      |         |                              |                          |               | High          |  |

Residual Risk Score Card

14. (**Optional**) Click the *Related Controls and Objectives* tab to view related controls and objectives.

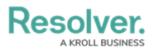

|                                                                                                    | Q Search 000 🖗 🕐 🗘                                                                                                    |
|----------------------------------------------------------------------------------------------------|----------------------------------------------------------------------------------------------------|
| nternal Audit Management v Risk Assessment Audit Plan Planning                                                                           | Fieldwork Reporting Issues & Actions Audit Committee Dashboard Management Dashboard ***                                                                                            |
| Q Search                                                                                                    | Concentration Risk                                                                                                    |
| Operations Audit 2024 Q1     Operations                                                                                                  | Details Trending & Analysis Manage Assessments Relationship Graph History Communications                                                                                           |
| Concentration Risk                                                                                                    | Risk Details Related Controls and Objectives                                                                                                    |
| Review NAICS concentration report     S most recent purchasing agreements     O     O Deficiency in the operation of a key IT general co | Risk Name<br>Concentration Risk                                                                                                    |
| Action Plan 003     Most recently approved operating and procedures.                                                                     | Description                                                                                                    |
| No Formal Review Process     Review of contract approval process                                                                         | Potential adverge impact on an entity's financial health or performance due to an overreliance on a<br>specific type of asset, liability, business activity, or geographic region. |
| Review of critical IS information     Review of geographical concentration                                                               |                                                                                                    |
| O Customer success     O Fiduciary Risk                                                                                                  | Risk Owner                                                                                                    |
| Operational Effectiveness     Operational Effectiveness     Operational Effectiveness     Operational Operation Checks                   | V. The rule uses (Limed User)                                                                                                    |

Related Controls and Objectives Tab

15. Click on a **Control** from the **Control** table to view further details.

| Search    |                                                          |   | Concentra      | ation Risk                                      |                                           |                      | (R-25.1) IN PR                | ROGRE |
|-----------|----------------------------------------------------------|---|----------------|-------------------------------------------------|-------------------------------------------|----------------------|-------------------------------|-------|
| Operation | ns Audit 2024 Q1                                         | 3 |                |                                                 |                                           |                      |                               |       |
| 0-00      |                                                          |   | Details Tren   | iding & Analysis Manage Assessmer               | ts Relationship Graph Histo               | ry Communications    |                               |       |
|           | Business Interruption                                    |   |                |                                                 |                                           |                      |                               |       |
|           | Concentration Risk                                       |   | Risk Details   | Related Controls and Objectives                 |                                           |                      |                               |       |
|           | Review NAICS concentration report                        |   | Manu controle  | that are related to this risk for the audit. Ac | ld Eviation of Create New controls as not | ulud                 |                               |       |
|           | S most recent purchasing agreements                      |   | view controis  | that are related to this risk for the audit. Ad | id Existing or Create New controls as nee | eded.                |                               |       |
|           | O     Deficiency in the operation of a key IT general co |   | Controls       |                                                 |                                           |                      |                               |       |
|           | Action Plan 003                                          |   | Unique ID      | Name                                            | Description                               | Design Effectiveness | Operating Effectiveness       |       |
|           | Most recently approved operating and procedures          |   | Onique ID      | Name                                            | Description                               | Design Effectiveness | Operating Effectiveness       |       |
|           | No Formal Review Process                                 |   | C-37.1         | Review of geographical concentration            | Review of geographical concentration      | Effective            | Not Effective                 |       |
|           | <ul> <li>Review of contract approval process</li> </ul>  |   |                |                                                 |                                           |                      |                               |       |
|           | Review of critical IS information                        |   | C-36.1         | Review NAICS concentration report               | Review NAICS concentration report         | Not Effective        | <ul> <li>Effective</li> </ul> |       |
|           | Review of geographical concentration                     |   |                |                                                 |                                           |                      |                               |       |
| ÷         | Customer success                                         |   | Q ADD          | EXISTING CONTROLS + CREAT                       | E NEW                                     |                      |                               |       |
| ÷         | S Fiduciary Risk                                         |   |                |                                                 |                                           |                      |                               |       |
|           | Operational Effectiveness                                |   |                |                                                 |                                           |                      |                               |       |
|           |                                                          |   | Objective      |                                                 |                                           |                      |                               |       |
| ÷-        | O Privacy Risk                                           |   | Description    |                                                 |                                           | Unique               | e ID Name                     |       |
|           | Structural Risk (Asset/Liability mismatch)               |   |                |                                                 |                                           |                      |                               |       |
|           | Adherence to structural policy                           |   | Document th    | e goal and state of Object's current progres    | is and status and mention the assignment  | t for its 0-1        | Customer                      |       |
|           | Review of operating and procedures manual                |   | responsibility |                                                 |                                           | 0-1                  | Satisfaction                  |       |
|           |                                                          |   | Q ADD          | EXISTING OBJECTIVE                              |                                           |                      |                               |       |
|           |                                                          |   |                |                                                 |                                           |                      |                               |       |

Control

- 16. Click the **Add Existing Controls** link to add an existing control to the risk.
- 17. Click the + **Create New** link to create a new control to add to the risk.

| Internal Audit Management     Text Assessment     Audit This     Persong     Persong     Persong     Nume     Audit Committee Daabase     Management Da       © Search.     Concentration Risk     Concentration Risk     Concentration Risk     Data     Manage Assessment     Relationship Graph       © Operations     Business Interruption     Extending & Analysis     Manage Assessments     Relationship Graph       © Operations     Business Interruption     Risk Details     Texning & Analysis     Manage Assessments     Relationship Graph       © Operations     Business Interruption     Extending & Analysis     Manage Assessments     Relationship Graph       © Operations     Business Interruption     Extending & Analysis     Manage Assessments     Relationship Graph       © Operations     Business Interruption     Extending & Analysis     Manage Assessments     Relationship Graph       © Operations     Business Interruption     Extending & Interruption     Manage Assessments     Relationship Graph       © Operations     Business Interruption     Extending & Interruption     Description     Controls     Controls       © Operational Review VAICS concentration     Extending & Interruption     Controls     Controls     Controls       © Operational Review of geographical concentration     Contrule     Contrule     Controls     Revi                                                                                                    |                             | (R-251) IN PROC               | RESS |
|----------------------------------------------------------------------------------------------------|-----------------------------|-------------------------------|------|
| Operations     Operations     O     |                             | 5                             |      |
| Concentration     Concentration     Concent     |                             | s                             |      |
| Concentration Reix     Risk Etestis     Related Controls and Objectives     Son Street purchasing agreements     Generation of a key IT general co.     Generation of a key IT general co.     Generation of a key IT general co.     Generation Review Process     Generation Review Process     Generation      | ntrols as needed.           |                               |      |
| Controls that are related to this risk for the audit. Add Existing or Create New or Controls that are related to this risk for the audit. Add Existing or Create New or Controls that are related     | ntrols as needed.           |                               |      |
| Controls     Controls          | ntrols as needed.           |                               |      |
| Controls     Controls          |                             |                               |      |
| Contract In Pan 003     Contract Section Plan 003     Contract Section Plan 003     Contrac     |                             |                               |      |
| Unique ID Name Description     Unique ID Name Description     Unique ID Name     Unique ID Name     Description     Unique ID Name     Description     C-37.1 Review rol segregaphical concentration     Review rol segregaphical concentration     Orden of critical 5 information     Orden of critical 5 informatio        |                             |                               |      |
| A Most recently approved operating and procedures.     Or for main Review of geographical concentration     Proview of contract geographical concentration     Or for main and procedures.     Or for main and procedures.     Or for main and procedures     | Design Effectiveness        | Operating Effectiveness       |      |
| Contract approval process     Contract approval process     C     | Design Enectreness          | openang Enecurences           |      |
| C-361 Review ValCS concentration C-361 Review NAICS concentration report Review VAICS concentration C, ADD Existing Contracts C, ADD Existing Contracts C, ADD Existing Contr | ncentration                 | Not Effective                 |      |
| Q ADD EXISTING CONTROLS + CREATE NEW     Q ADD EXISTING CONTROLS + CREATE NEW                                                                                                    |                             |                               |      |
| Q ADD EXISTING CONTROLS + CREATE NEW                                                                                                    | on report 🛛 🕚 Not Effective | <ul> <li>Effective</li> </ul> | ×    |
| Customer success     G Fiduciary Risk                                                                                                    |                             |                               |      |
|                                                                                                    |                             |                               |      |
|                                                                                                    |                             |                               |      |
| Operational Effectiveness                                                                                                    |                             |                               |      |
| Objective     Objective                                                                                                    |                             |                               |      |
| O Privacy Risk Description                                                                                                    | Uni                         | ique ID Name                  |      |
| Structural Risk (Asset/Liability mismatch)                                                                                                    |                             |                               |      |
| Output the goal and state of Object's current progress and status and mention the goal and state of Object's current progress and status and mention the goal and state of Object's current progress and state of Object's current progress a   | e assignment for its        | . Customer                    | -    |
| Review of operating and procedures manual     responsibility                                                                                                    | 0-1                         | 1 Satisfaction                | >    |
| Q. ADD EXISTING OBJECTIVE                                                                                                    |                             |                               |      |
|                                                                                                    |                             |                               |      |
|                                                                                                    |                             |                               |      |
|                                                                                                    |                             |                               |      |

Adding Control Links

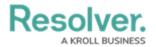

18. Click on an **Objective** from the **Objective** table to view further details.

|                                                                       | ⊕ ( <b>Q</b> s | earch          |                          |                         | 000                          |                        |           | ¢ ()                  | ) <u>R</u> ( |
|-----------------------------------------------------------------------|----------------|----------------|--------------------------|-------------------------|------------------------------|------------------------|-----------|-----------------------|--------------|
| Internal Audit Management v Risk Assessment Audit Plan Planning Field | ldwork R       | leporting Iss  | ues & Actions A          | udit Committee Dashbo   | ard Management Dashbi        | oard Manage Audits     |           |                       |              |
| ( Q. Search                                                           |                | Concentra      | ation Risk               |                         |                              |                        |           | R-25.1 IN PRO         | GRESS        |
| Operations Audit 2024 Q1                                              |                |                |                          |                         |                              |                        |           |                       | _            |
| Operations                                                            |                | Details Tren   | ding & Analysis          | Manage Assessments      | Relationship Graph           | History Communi        | cations   |                       |              |
| Business Interruption                                                 |                |                |                          |                         |                              |                        |           |                       |              |
| Concentration Risk                                                    |                | Risk Details   | Related Controls a       | nd Objectives           |                              |                        |           |                       |              |
| Review NAICS concentration report                                     |                | View centrals  | that are related to this | sish for the sould Add  | Existing or Create New conti | rale as peopled        |           |                       |              |
| S most recent purchasing agreements                                   |                | view concrois  | chac are related to this | risk for the addit. Add | Existing of create New cond  | rois as needed.        |           |                       |              |
| O     Deficiency in the operation of a key IT general co              |                | Controls       |                          |                         |                              |                        |           |                       |              |
| 😁 Action Plan 003                                                     |                |                |                          |                         | <b>B</b> 1.4                 |                        |           |                       |              |
| Most recently approved operating and procedures                       |                | Unique ID      | Name                     |                         | Description                  | Design Effective       | iness Opi | erating Effectiveness |              |
| No Formal Review Process                                              |                | C-37.1         | Review of geograp        | hical concentration     | Review of geographical conce | entration              | •         | Not Effective         |              |
| Review of contract approval process                                   |                |                |                          |                         |                              |                        |           |                       |              |
| <ul> <li>Review of critical IS information</li> </ul>                 |                | C-36.1         | Review NAICS con         | centration report       | Review NAICS concentration   | report   Not Effective | • 1       | Effective             | $\times$     |
| Review of geographical concentration                                  |                |                |                          |                         |                              |                        |           |                       |              |
| Customer success                                                      |                | Q ADD          | EXISTING CONTROL         | 6 + CREATE              | NEW                          |                        |           |                       |              |
| G Fiduciary Risk                                                      |                |                |                          |                         |                              |                        |           |                       |              |
| Operational Effectiveness                                             |                |                |                          |                         |                              |                        |           |                       |              |
| Signature approval on checks                                          |                | Objective      |                          |                         |                              |                        |           |                       |              |
| Privacy Risk                                                          |                | Description    |                          |                         |                              |                        | Unique ID | Name                  |              |
| <ul> <li>Structural Risk (Asset/Liability mismatch)</li> </ul>        |                |                |                          |                         |                              |                        |           |                       |              |
| Adherence to structural policy                                        |                | Document th    | e moal and state of Oh   | iect's current progress | and status and mention the a | ssignment for its      |           | Customer              |              |
| Review of operating and procedures manual                             |                | responsibility |                          |                         |                              |                        | 0-1       | Satisfaction          | ×            |
|                                                                       |                | 0.400          | EXISTING OBJECTIVE       |                         |                              |                        |           |                       |              |
|                                                                       |                | 4 100          | Contra Objectivi         |                         |                              |                        |           |                       |              |
|                                                                       |                |                |                          |                         |                              |                        |           |                       |              |
|                                                                       | , * L          |                |                          |                         |                              |                        |           |                       |              |
|                                                                       | ,              |                |                          |                         |                              |                        | _         |                       | b.           |

Objective

19. Click the **Add Existing Objective** link to add an existing objective to the risk.

|            | anagement V Risk Assessment Audit Plan Planning                        | Fieldwork | Reporting b  | ssues & Actions          | Audit Committee Dashboa   | rd Management Dashbi         |                  | age Audits          |                               |         |
|------------|------------------------------------------------------------------------|-----------|--------------|--------------------------|---------------------------|------------------------------|------------------|---------------------|-------------------------------|---------|
| Search     |                                                                        |           | Concentr     | ation Risk               |                           |                              |                  |                     | R-25.1 IN PF                  | ROGRESS |
| Operations | Audit 2024 Q1                                                          |           |              |                          |                           |                              |                  | -                   |                               |         |
| 😑 🕘 Ope    | rations                                                                |           | Details Tro  | ending & Analysis        | Manage Assessments        | Relationship Graph           | History          | Communications      |                               |         |
|            | Business Interruption                                                  |           |              |                          |                           |                              |                  |                     |                               |         |
| Θ-         | O Concentration Risk                                                   |           | Risk Details | Related Controls         | and Objectives            |                              |                  |                     |                               |         |
|            | Review NAICS concentration report                                      |           | View control | s that are related to th | s risk for the audit. Add | Existing or Create New conti | ols as needed.   |                     |                               |         |
|            | S most recent purchasing agreements                                    |           |              |                          |                           | and any or encode rise corre |                  |                     |                               |         |
|            | <ul> <li>Deficiency in the operation of a key IT general co</li> </ul> |           | Controls     |                          |                           |                              |                  |                     |                               |         |
|            | Action Plan 003                                                        |           | Unique ID    | Name                     |                           | Description                  | De               | sign Effectiveness  | Operating Effectiveness       |         |
|            | <ul> <li>Most recently approved operating and procedures</li> </ul>    |           | onque ib     |                          |                           | Description                  |                  | angin Enrecorteneas | operating encourteness        |         |
|            | No Formal Review Process                                               |           | C-37.1       | Review of geogra         | phical concentration      | Review of geographical conce | entration        | Effective           | Not Effective                 |         |
|            | <ul> <li>Review of contract approval process</li> </ul>                |           |              |                          |                           |                              |                  |                     |                               |         |
|            | Review of critical IS information                                      |           | C-36.1       | Review NAICS co          | ncentration report        | Review NAICS concentration   | report 🛛 😐       | Not Effective       | <ul> <li>Effective</li> </ul> |         |
|            | Review of geographical concentration                                   |           |              |                          |                           |                              |                  |                     |                               |         |
| ÷          | O Customer success                                                     |           | Q ADI        | EXISTING CONTROL         | .S + CREATE               | NEW                          |                  |                     |                               |         |
| ÷-[        | Fiduciary Risk                                                         |           |              |                          |                           |                              |                  |                     |                               |         |
|            | Operational Effectiveness                                              |           |              |                          |                           |                              |                  |                     |                               |         |
|            | Signature approval on checks                                           |           | Objective    |                          |                           |                              |                  |                     |                               |         |
| ÷          | O Privacy Risk                                                         |           | Description  |                          |                           |                              |                  | Unique              | ID Name                       |         |
|            | Structural Risk (Asset/Liability mismatch)                             |           |              |                          |                           |                              |                  |                     |                               |         |
|            | Adherence to structural policy                                         |           | Document t   | he goal and state of O   | biect's current progress  | and status and mention the a | ssianment for it | s                   | Customer                      |         |
|            | Review of operating and procedures manual                              |           | responsibili | ty                       |                           |                              |                  |                     | Satisfaction                  |         |
|            |                                                                        |           | 0.40         | EXISTING OBJECTIV        |                           |                              |                  |                     |                               |         |
|            |                                                                        |           | Q ADI        | - Basting Objective      | -                         |                              |                  |                     |                               |         |

Add Existing Objective Link

20. Click the **X** icon next to a control or an object to delete a control or an object from the risk.

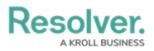

| $\oplus$ (Q)                                                                  | Search 000 )                                                                                                    | \$ @ L                    |
|-------------------------------------------------------------------------------|----------------------------------------------------------------------------------------------------|---------------------------|
| Internal Audit Management v Risk Assessment Audit Plan Planning Fieldwork     | Reporting Issues & Actions Audit Committee Dashboard Management Dashboard Manage Audits                                  |                           |
| ( Q. Search                                                                   | Concentration Risk                                                                                                    | R-25.1 IN PROGRESS        |
| e Operations Audit 2024 Q1     e Operations                                   | Details Trending & Analysis Manage Assessments Relationship Graph History Communication                                  | ns                        |
| Business Interruption                                                         |                                                                                                    |                           |
| Concentration Risk                                                            | Risk Details Related Controls and Objectives                                                                             |                           |
| Geview NAICS concentration report                                             |                                                                                                    |                           |
| <ul> <li>S most recent purchasing agreements</li> </ul>                       | View controls that are related to this risk for the audit. Add Existing or Create New controls as needed.                |                           |
| O     Deficiency in the operation of a key IT general co                      | Controls                                                                                                    |                           |
| e Action Plan 003                                                             | Unique ID Name Description Design Effectivenes                                                                           | s Operating Effectiveness |
| Most recently approved operating and procedures                               | Onique ID Name Description Design Enectiveness                                                                           | s Operating Effectiveness |
| No Formal Review Process                                                      | C-37.1 Review of geographical concentration Review of geographical concentration • Effective                             | Not Effective ×           |
| <ul> <li>Review of contract approval process</li> </ul>                       |                                                                                                    |                           |
| Review of critical IS information                                             | C-36.1 Review NAICS concentration report Review NAICS concentration report   Not Effective                               | Effective     X           |
| Review of geographical concentration                                          | Q ADD EXISTING CONTROLS + CREATE NEW                                                                                     |                           |
| + O Customer success                                                          | Q ADD EXISTING CONTROLS                                                                                                  |                           |
| G Fiduciary Risk                                                              |                                                                                                    |                           |
| Operational Effectiveness                                                     |                                                                                                    |                           |
| Gignature approval on checks                                                  | Objective                                                                                                    |                           |
| Privacy Risk                                                                  | Description                                                                                                    | Inique ID Name            |
| Structural Risk (Asset/Liability mismatch)                                    |                                                                                                    |                           |
| Adherence to structural policy     OReview of operating and procedures manual | Document the goal and state of Object's current progress and status and mention the assignment for its<br>responsibility | 0-1 Customer ×            |
|                                                                               | Q, ADD EXISTING OBJECTIVE                                                                                                |                           |
| · · · · · · · · · · · · · · · · · · ·                                         |                                                                                                    |                           |

X Icon